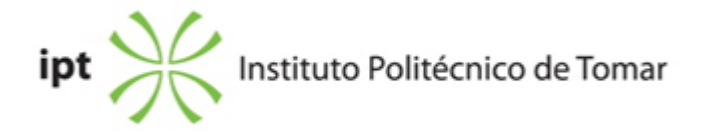

### **Escola Superior de Tecnologia de Tomar Ano letivo:** 2020/2021

**TeSP - Tecnologia e Programação em Sistemas de Informação** Técnico Superior Profissional Plano: Aviso nº 909/2016 - 27/01/2016

# **Ficha da Unidade Curricular: Desenho Técnico**

ECTS: 4; Horas - Totais: 108.0, Contacto e Tipologia, TP:52.50; Ano | Semestre: 1 | S1 Tipo: Obrigatória; Interação: Presencial; Código: 60246 Área de educação e formação: Arquitectura e urbanismo

# **Docente Responsável** Jorge Morarji dos Remédios Dias Mascarenhas Professor Coordenador

**Docente(s)**

#### **Objetivos de Aprendizagem**

I-Visualizar ou descrever com clareza, rigor e segurança, qualquer objeto com ajuda do desenho assistido por computador II-Representar tendo em conta as normas de representação

### **Conteúdos Programáticos**

Desenho Assistido por Computador Desenho bidimensional Desenho tridimensional Regras básicas de desenho

### **Conteúdos Programáticos (detalhado)**

1-Desenho Assistido por Computador Desenho bidimensional (básico) Comandos de desenho Comandos de modificação

Desenho tridimensional Desenho de peças tridimensionais em perspectiva Obtenção de vistas Desenho com camadas com possibilidade de ficarem ocultas Seccionamento de sólidos Operações com sólidos (adição e subtracção) Interacção entre sólidos e superfícies Desenho de superfícies Desenho com varias vistas em simultâneo 2-Regras básicas de desenho: Folhas de desenho, escalas, cotagem, traços, texturas, textos e eixos

### **Metodologias de avaliação**

A avaliação contínua: Três frequências Aprovação: Média das frequências igual ou superior a 09,5 valores Admissão à exame: Média das frequências inferior à 09,5 Exame e recurso: Prova escrita

# **Software utilizado em aula**

AutoCAD

**Estágio**

Não aplicável

### **Bibliografia recomendada**

- Cunha, L. (1990). DESENHO TECNICO . 7ª, Fundação Caloust Gulbenkian. Lisboa

### **Coerência dos conteúdos programáticos com os objetivos**

O objetivo I-Visualizar ou descrever com clareza, rigor e segurança, qualquer objeto com ajuda do desenho assistido por computador é atingido através dos vários pontos da parte 1 do programa

O objetivo II-Representar tendo em conta as normas de representação é atingido através dos vários pontos da parte 2 do programa

### **Metodologias de ensino**

Em todas as aulas são dados exercícios práticos de acordo com a matéria leccionada. A

resolução é acompanhada pelo docente, que aconselha o aluno como representar correctamente e aplicar as regras de desenho

# **Coerência das metodologias de ensino com os objetivos**

Para que o aluno seja capaz, de desenhar, de visualizar com destreza bem como conseguir detetar e corrigir eventuais erros de representação em peças desenhadas o constante treino ao longo das aulas melhora a capacidade de representar pelo desenho como o de visualizar peças cada vez mais complexas.

## **Língua de ensino**

Português

**Pré-requisitos**

Não aplicável

#### **Programas Opcionais recomendados**

Não aplicável

#### **Observações**

Jorge Morarji dos Remédios Dias Mascarenhas

Assinado de forma digital por Jorge Morarji dos Remédios Dias **Mascarenhas** Dados: 2021.07.07 14:59:59 +01'00'

**Docente responsável**